## La máquina de los buenos días

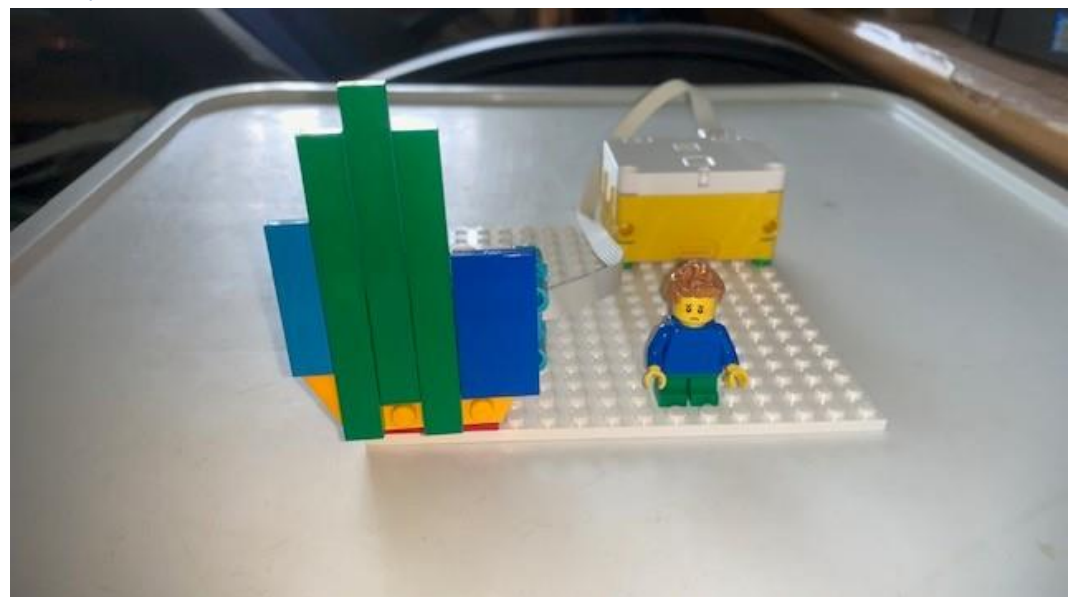

Este es el código:

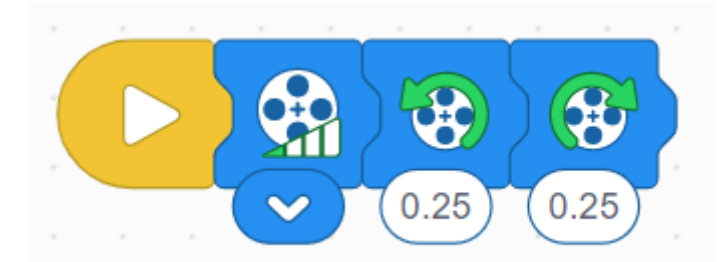

Vamos a realizar algunas modificaciones:

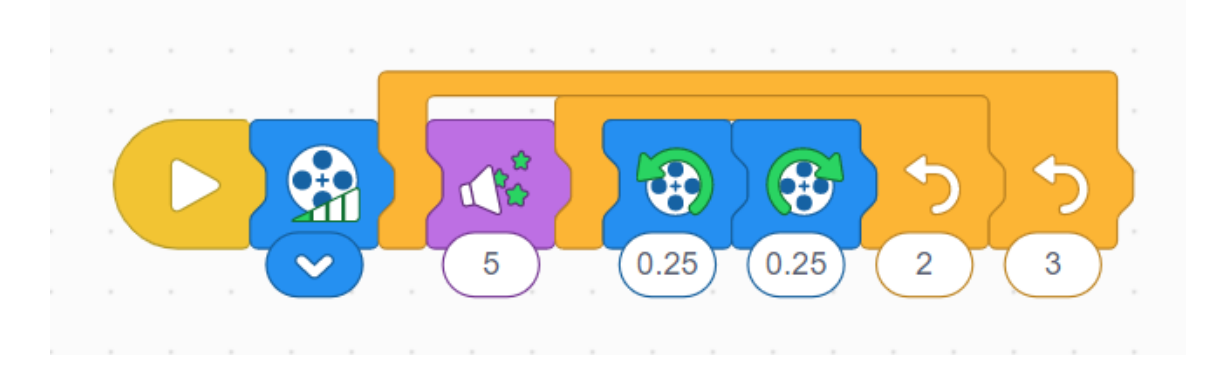